SDK CLIENT REFERENCE

#### **CLASSES**

### **[CollectionReference](https://googleapis.dev/nodejs/firestore/latest/CollectionReference.html)**

[add](https://googleapis.dev/nodejs/firestore/latest/CollectionReference.html#add) [doc](https://googleapis.dev/nodejs/firestore/latest/CollectionReference.html#doc) [endAt](https://googleapis.dev/nodejs/firestore/latest/CollectionReference.html#endAt) [endBefore](https://googleapis.dev/nodejs/firestore/latest/CollectionReference.html#endBefore) [get](https://googleapis.dev/nodejs/firestore/latest/CollectionReference.html#get) [isEqual](https://googleapis.dev/nodejs/firestore/latest/CollectionReference.html#isEqual) [limit](https://googleapis.dev/nodejs/firestore/latest/CollectionReference.html#limit) [listDocuments](https://googleapis.dev/nodejs/firestore/latest/CollectionReference.html#listDocuments) [offset](https://googleapis.dev/nodejs/firestore/latest/CollectionReference.html#offset) [onSnapshot](https://googleapis.dev/nodejs/firestore/latest/CollectionReference.html#onSnapshot) [orderBy](https://googleapis.dev/nodejs/firestore/latest/CollectionReference.html#orderBy) [select](https://googleapis.dev/nodejs/firestore/latest/CollectionReference.html#select) [startAfter](https://googleapis.dev/nodejs/firestore/latest/CollectionReference.html#startAfter) [startAt](https://googleapis.dev/nodejs/firestore/latest/CollectionReference.html#startAt) [stream](https://googleapis.dev/nodejs/firestore/latest/CollectionReference.html#stream) [where](https://googleapis.dev/nodejs/firestore/latest/CollectionReference.html#where) [withConverter](https://googleapis.dev/nodejs/firestore/latest/CollectionReference.html#withConverter)

### **[DocumentChange](https://googleapis.dev/nodejs/firestore/latest/DocumentChange.html)**

[isEqual](https://googleapis.dev/nodejs/firestore/latest/DocumentChange.html#isEqual)

### **[DocumentReference](https://googleapis.dev/nodejs/firestore/latest/DocumentReference.html)**

[collection](https://googleapis.dev/nodejs/firestore/latest/DocumentReference.html#collection)

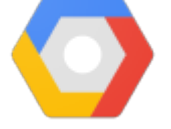

release level general availability (GA) npm v3.4.1 coverage 97%

This is the Node.js Server SDK for Google Cloud [Firestore.](https://firebase.google.com/docs/firestore/) Google Cloud Firestore is a NoSQL document database built for automatic scaling, high performance, and ease of application development.

This Cloud Firestore Server SDK uses Google's Cloud Identity and Access Management for authentication and should only be used in trusted environments. Your Cloud Identity credentials allow you bypass all access restrictions and provide read and write access to all data in your Cloud Firestore project.

The Cloud Firestore Server SDKs are designed to manage the full set of data in your Cloud Firestore project and work best with reliable network connectivity. Data operations performed via these SDKs directly access the Cloud Firestore backend and all document reads and writes are optimized for high throughput.

Applications that use Google's Server SDKs should not be used in end-user environments, such as on phones or on publicly hosted websites. If you are developing a Web or Node.js application that accesses Cloud Firestore on behalf of end users, use the firebase Client SDK.

**Note:** This Cloud Firestore Server SDK does not support Firestore databases created in Datastore mode. To access these [databases,](https://www.npmjs.com/package/@google-cloud/datastore) use the Datastore SDK.

Cloud Firestore Node.js Client API [Reference](https://googleapis.dev/nodejs/firestore/latest)

SDK CLIENT REFERENCE

#### **CLASSES**

### [CollectionReference](https://googleapis.dev/nodejs/firestore/latest/CollectionReference.html)

[add](https://googleapis.dev/nodejs/firestore/latest/CollectionReference.html#add) [doc](https://googleapis.dev/nodejs/firestore/latest/CollectionReference.html#doc) [endAt](https://googleapis.dev/nodejs/firestore/latest/CollectionReference.html#endAt) [endBefore](https://googleapis.dev/nodejs/firestore/latest/CollectionReference.html#endBefore) [get](https://googleapis.dev/nodejs/firestore/latest/CollectionReference.html#get) [isEqual](https://googleapis.dev/nodejs/firestore/latest/CollectionReference.html#isEqual) [limit](https://googleapis.dev/nodejs/firestore/latest/CollectionReference.html#limit) [listDocuments](https://googleapis.dev/nodejs/firestore/latest/CollectionReference.html#listDocuments) [offset](https://googleapis.dev/nodejs/firestore/latest/CollectionReference.html#offset) [onSnapshot](https://googleapis.dev/nodejs/firestore/latest/CollectionReference.html#onSnapshot) [orderBy](https://googleapis.dev/nodejs/firestore/latest/CollectionReference.html#orderBy) [select](https://googleapis.dev/nodejs/firestore/latest/CollectionReference.html#select) [startAfter](https://googleapis.dev/nodejs/firestore/latest/CollectionReference.html#startAfter) [startAt](https://googleapis.dev/nodejs/firestore/latest/CollectionReference.html#startAt) [stream](https://googleapis.dev/nodejs/firestore/latest/CollectionReference.html#stream)

[where](https://googleapis.dev/nodejs/firestore/latest/CollectionReference.html#where)

[withConverter](https://googleapis.dev/nodejs/firestore/latest/CollectionReference.html#withConverter)

### **[DocumentChange](https://googleapis.dev/nodejs/firestore/latest/DocumentChange.html)**

[isEqual](https://googleapis.dev/nodejs/firestore/latest/DocumentChange.html#isEqual)

### [DocumentReference](https://googleapis.dev/nodejs/firestore/latest/DocumentReference.html)

[collection](https://googleapis.dev/nodejs/firestore/latest/DocumentReference.html#collection)

1/23/2020 Home - Documentation

- Cloud Firestore [Documentation](https://cloud.google.com/firestore)
- [github.com/googleapis/nodejs-firestore](https://github.com/googleapis/nodejs-firestore)

Read more about the client libraries for Cloud APIs, including the older Google APIs Client Libraries, in Client Libraries [Explained.](https://cloud.google.com/apis/docs/client-libraries-explained)

### **Table of contents:**

#### [Quickstart](#page-1-0)

- [Before](#page-1-1) you begin
- o [Installing](#page-1-2) the client library
- Using the client [library](#page-1-3)
- [Samples](#page-2-0)
- [Versioning](#page-3-0)
- [Contributing](#page-3-1)
- [License](#page-3-2)

# <span id="page-1-0"></span>**Quickstart**

## <span id="page-1-1"></span>BEFORE YOU BEGIN

- 1. Select or create a Cloud [Platform](https://console.cloud.google.com/project) project.
- 2. Enable the Cloud [Firestore](https://console.cloud.google.com/flows/enableapi?apiid=firestore.googleapis.com) API.
- 3. Set up [authentication](https://cloud.google.com/docs/authentication/getting-started) with a service account so you can access the API from your local workstation.

# <span id="page-1-2"></span>INSTALLING THE CLIENT LIBRARY

npm install @google-cloud/firestore

# <span id="page-1-3"></span>USING THE CLIENT LIBRARY

const {Firestore} = require('@google-cl

// Create a new client

# 1/23/2020 Home - Documentation SDK CLIENT REFERENCE **CLASSES [CollectionReference](https://googleapis.dev/nodejs/firestore/latest/CollectionReference.html)** [add](https://googleapis.dev/nodejs/firestore/latest/CollectionReference.html#add) [doc](https://googleapis.dev/nodejs/firestore/latest/CollectionReference.html#doc) [endAt](https://googleapis.dev/nodejs/firestore/latest/CollectionReference.html#endAt) [endBefore](https://googleapis.dev/nodejs/firestore/latest/CollectionReference.html#endBefore) [get](https://googleapis.dev/nodejs/firestore/latest/CollectionReference.html#get) [isEqual](https://googleapis.dev/nodejs/firestore/latest/CollectionReference.html#isEqual) [limit](https://googleapis.dev/nodejs/firestore/latest/CollectionReference.html#limit) [listDocuments](https://googleapis.dev/nodejs/firestore/latest/CollectionReference.html#listDocuments) [offset](https://googleapis.dev/nodejs/firestore/latest/CollectionReference.html#offset) [onSnapshot](https://googleapis.dev/nodejs/firestore/latest/CollectionReference.html#onSnapshot) [orderBy](https://googleapis.dev/nodejs/firestore/latest/CollectionReference.html#orderBy) [select](https://googleapis.dev/nodejs/firestore/latest/CollectionReference.html#select)

[startAfter](https://googleapis.dev/nodejs/firestore/latest/CollectionReference.html#startAfter)

[startAt](https://googleapis.dev/nodejs/firestore/latest/CollectionReference.html#startAt)

[stream](https://googleapis.dev/nodejs/firestore/latest/CollectionReference.html#stream)

[where](https://googleapis.dev/nodejs/firestore/latest/CollectionReference.html#where)

[withConverter](https://googleapis.dev/nodejs/firestore/latest/CollectionReference.html#withConverter)

### **[DocumentChange](https://googleapis.dev/nodejs/firestore/latest/DocumentChange.html)**

[isEqual](https://googleapis.dev/nodejs/firestore/latest/DocumentChange.html#isEqual)

### [DocumentReference](https://googleapis.dev/nodejs/firestore/latest/DocumentReference.html)

[collection](https://googleapis.dev/nodejs/firestore/latest/DocumentReference.html#collection)

```
const firestore = new Firestore();
async function quickstart() {
 // Obtain a document reference.
 const document = firestore.doc('posts
 // Enter new data into the document.
 await document.set({
   title: 'Welcome to Firestore',
   body: 'Hello World',
 });
 console.log('Entered new data into th
 // Update an existing document.
 await document.update({
   body: 'My first Firestore app',
  });
 console.log('Updated an existing docum
 // Read the document.
 let doc = await document.get();
 console.log('Read the document');
 // Delete the document.
 await document.delete();
  console.log('Deleted the document');
}
quickstart();
```
# <span id="page-2-0"></span>Samples

Samples are in the [samples/](https://github.com/googleapis/nodejs-firestore/tree/master/samples) directory. The samples' README.md has instructions for running the samples.

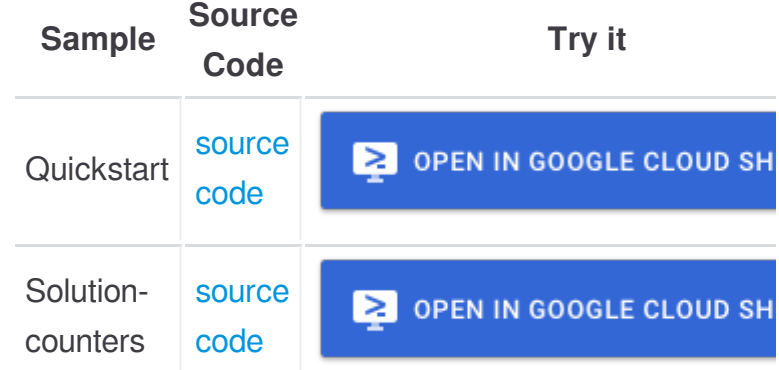

SDK CLIENT REFERENCE

#### **CLASSES**

### [CollectionReference](https://googleapis.dev/nodejs/firestore/latest/CollectionReference.html)

[add](https://googleapis.dev/nodejs/firestore/latest/CollectionReference.html#add) [doc](https://googleapis.dev/nodejs/firestore/latest/CollectionReference.html#doc) [endAt](https://googleapis.dev/nodejs/firestore/latest/CollectionReference.html#endAt) [endBefore](https://googleapis.dev/nodejs/firestore/latest/CollectionReference.html#endBefore) [get](https://googleapis.dev/nodejs/firestore/latest/CollectionReference.html#get) [isEqual](https://googleapis.dev/nodejs/firestore/latest/CollectionReference.html#isEqual) [limit](https://googleapis.dev/nodejs/firestore/latest/CollectionReference.html#limit) [listDocuments](https://googleapis.dev/nodejs/firestore/latest/CollectionReference.html#listDocuments) [offset](https://googleapis.dev/nodejs/firestore/latest/CollectionReference.html#offset) [onSnapshot](https://googleapis.dev/nodejs/firestore/latest/CollectionReference.html#onSnapshot) [orderBy](https://googleapis.dev/nodejs/firestore/latest/CollectionReference.html#orderBy) [select](https://googleapis.dev/nodejs/firestore/latest/CollectionReference.html#select) [startAfter](https://googleapis.dev/nodejs/firestore/latest/CollectionReference.html#startAfter) [startAt](https://googleapis.dev/nodejs/firestore/latest/CollectionReference.html#startAt) [stream](https://googleapis.dev/nodejs/firestore/latest/CollectionReference.html#stream) [where](https://googleapis.dev/nodejs/firestore/latest/CollectionReference.html#where) [withConverter](https://googleapis.dev/nodejs/firestore/latest/CollectionReference.html#withConverter)

### **[DocumentChange](https://googleapis.dev/nodejs/firestore/latest/DocumentChange.html)**

[isEqual](https://googleapis.dev/nodejs/firestore/latest/DocumentChange.html#isEqual)

### [DocumentReference](https://googleapis.dev/nodejs/firestore/latest/DocumentReference.html)

[collection](https://googleapis.dev/nodejs/firestore/latest/DocumentReference.html#collection)

The Cloud Firestore Node.js Client API [Reference](https://googleapis.dev/nodejs/firestore/latest) documentation also contains samples.

# <span id="page-3-0"></span>Versioning

This library follows Semantic [Versioning](http://semver.org/).

This library is considered to be **General Availability (GA)**. This means it is stable; the code surface will not change in backwards-incompatible ways unless absolutely necessary (e.g. because of critical security issues) or with an extensive deprecation period. Issues and requests against **GA** libraries are addressed with the highest priority.

More [Information:](https://cloud.google.com/terms/launch-stages) Google Cloud Platform Launch **Stages** 

# <span id="page-3-1"></span>**Contributing**

Contributions welcome! See the [Contributing](https://github.com/googleapis/nodejs-firestore/blob/master/CONTRIBUTING.md) Guide.

# <span id="page-3-2"></span>License

Apache Version 2.0

### See [LICENSE](https://github.com/googleapis/nodejs-firestore/blob/master/LICENSE)

Documentation generated by [JSDoc](https://github.com/jsdoc3/jsdoc) 3.6.3